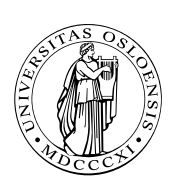

#### UNIVERSITETET I OSLO

DET MATEMATISK-NATURVITENSKAPELIGE FAKULTET

## Dagens tema

■ Flyt-tall

 $\Box$  Oppbygning

 $D$  IEEE 754

□ Programmering med flyt-tall

■ Selvmodifiserende kode

□ Core War

**INF1070 INF1070**

# Flyt-tall

Tall med desimalkomma kan skrives på mange måter:

```
8 388 708,0
8,388708 · 106
  8,39 \cdot 10^6
```
De to siste  $(\pm\mathsf{M\cdot G}^\mathsf{E})$  er såkalte **flyt-tall** og består av

 $\blacksquare$  Mantisse («significand») (M).

■ Grunntall («radix») (G).

Eksponent (E).

**Fortegn.** 

Her lagrer man *selve tallet* og *størrelsen* hver for seg.

Fordelen er at man alltid har like mange tellende sifre.

## Representasjon av mantissen En desimalbrøk:

#### 3,14159265

har desimaler.

En binærbrøk:

11,0010010

har binærer. Brøken tolkes slik:

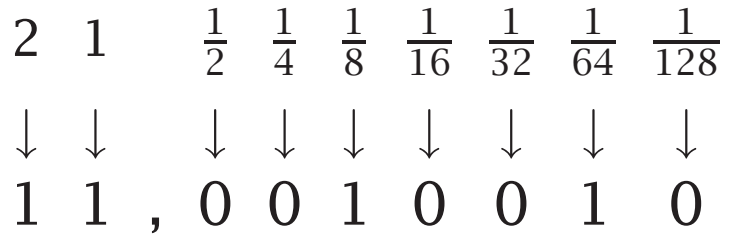

Resultatet er

 $2^1 + 2^0 + 2^{-3} + 2^{-6} = 2 + 1 +$ 1 8  $+$ 1 64  $\approx 3,1406$ 

**INF1070 INF1070**

En normalisert mantisse er en binærbrøk med følgende egenskap:

 $1 \leq M < G$ 

For binær representasjon innebærer dette at

 $1 \le M < 2$ 

Binæren foran binær-kommaet vil altså alltid være 1 (med mindre hele tallet er 0).

#### Eksponenten

Eksponenten lagres normalt med et fast tillegg slik at vi alltid får et positivt tall.

#### Grunntallet

Grunntallet er nesten alltid 2. Blir ikke lagret.

**INF1070 D2018IN** 

# Standarden IEEE 754 for 32-bits flyt-tall

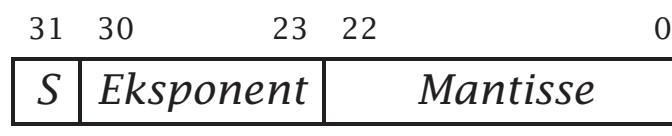

S er fortegnet; 0 for positivt, 1 for negativt.

- Grunntallet er 2.
- Eksponenten er på 8 bit og lagres med fast tillegg 127.
- Mantissen er helst normalisert og på 24 bit, men kun de 23 etter binærkommaet lagres.

**INF1070 DZ018INI** 

## Hvorledes lagres 1,0?

 $1,0_{10} = 1,0_2$  som er normalisert. Eksponent er 0+127=127=11111112. Fortegnet er 0.

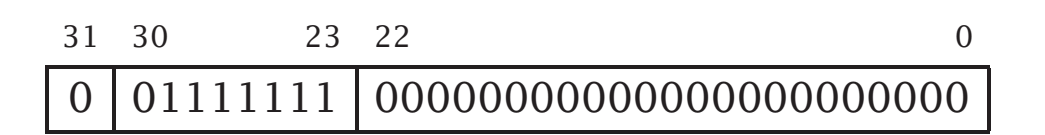

#### Hvordan lagres 0?

Som spesialkonvensjon er 0 representert av kun 0-bit:

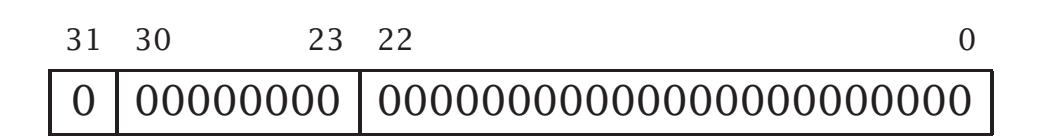

### Hvorledes lagres –12,8125?  $12,8125_{10} = 1100,1101_2 = 1,1001101_2 \times 2^3$

Eksponent er  $3+127=130=10000010$ .

Fortegnet er 1.

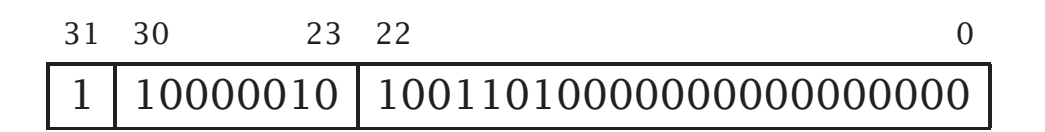

#### Største tall

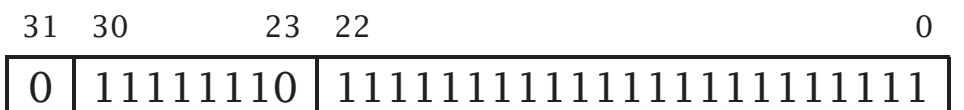

omtrent  $2^{254-127} \times 2 \approx 3,4 \cdot 10^{38}$ . (Eksponenten 0 er reservert for tallet 0, eksponenten 255 for NAN, «*not a number*».)

#### Minste normaliserte positive tall

31 30 23 22 0 0 00000001 00000000000000000000000

omtrent  $2^{1-127} \times 1 \approx 1,2 \cdot 10^{-38}$ .

### Nøyaktighet

Mantissen er på 24 bit, og 2 $^{24} \approx 1,7\cdot 10^7$ . Dette gir 7 desimale sifre.

**INF1070 D2018IN** 

## Standarden IEEE 754 for 64-bits flyt-tall

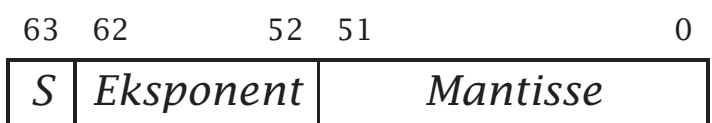

Endringer:

- Eksponenten er økt fra 8 til 11 bit. Lagres med fast tillegg 1023.
- Mantissen er økt fra 24 til 53 bit. Øverste bit lagres stadig ikke.

### Største tall

Det største tallet som kan lagres, finner vi utfra formelen

 $2^{(2^{11}-2)-1023} \times 2 = 2^{1023} \times 2 \approx 1,8 \cdot 10^{308}$ 

#### Minste positive normaliserte tall

 $2^{1-1023} \times 1 = 2^{-1022} \times 1 \approx 2,2 \cdot 10^{-308}$ 

#### Nøyaktighet

Mantissen er på 53 bit, og 2 $^{53} \approx 9,0 \cdot 10^{15}$ . Dette gir nesten 16 desimale sifre.

## Flyt-tall er vanskelige

Flyt-tall er oftest bare en tilnærmet verdi; dette kan lett gi uventede feil.

```
#include <stdio.h>
```

```
int main (void)
{
 float v1 = 1.1, vd, v2, vx, fmul = 10.0;
 int i;
 for (i = 1; i \le 8; ++i) {
  vd = 1.0/fmul; v2 = v1 + vd; vx = (v2-v1);
  printf("%f %f %f\n", v1, v2, vx*fmul);
  fmul = fmul*10.0:
 }
 return 0;
}
```
## gir følgende resultat:

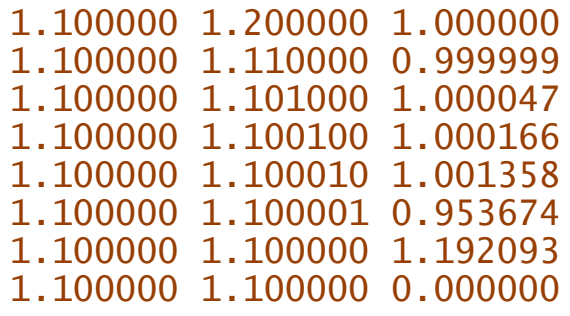

**INF1070 D2018IN** 

### Et annet eksempel

I 1994 kom Intel Pentium. Den hadde en ny algoritme med tabelloppslag som skulle forbedre ytelsen til det 3-dobbelte for flyt-tallsdivisjon. Dessverre ble 5 av 1066 verdier i tabellen uteglemt, og dette ga av og til en feil i 6. desimal:

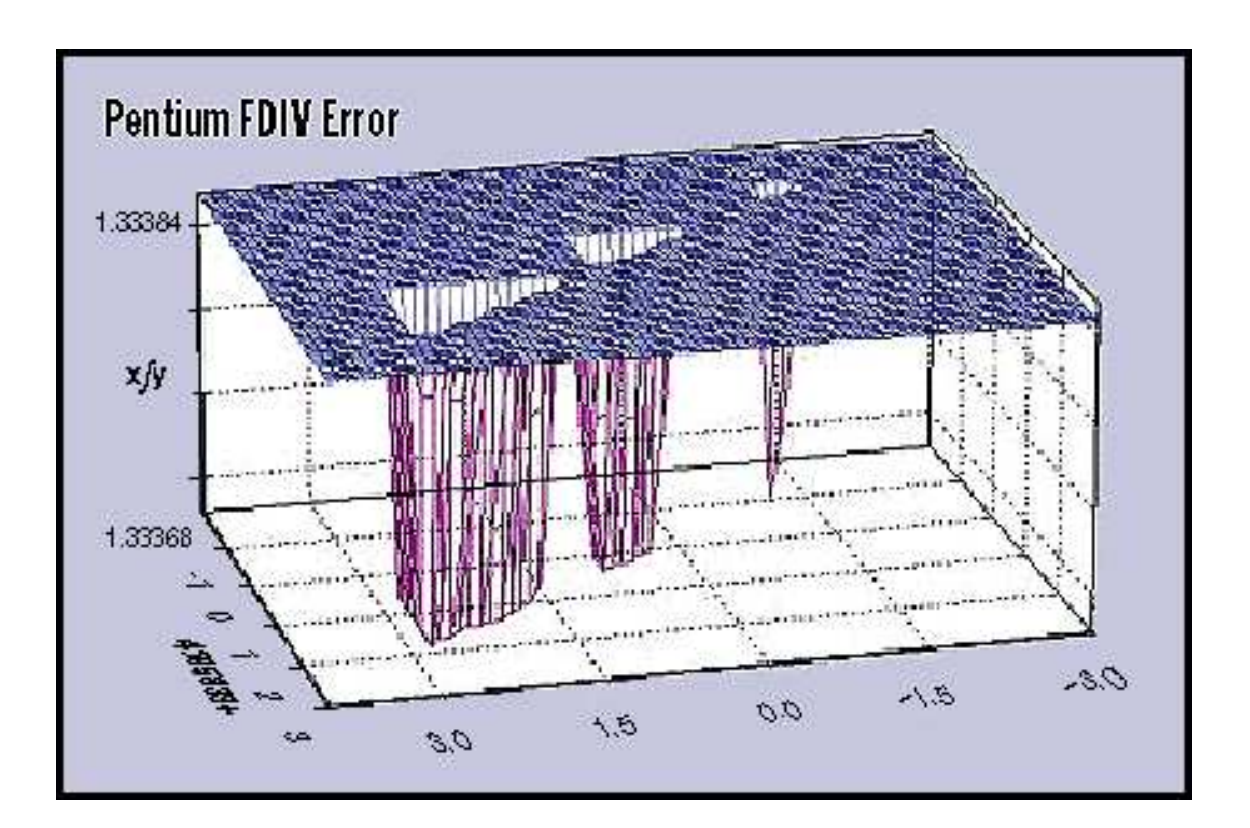

**INF1070 D2018101** 

### En designsvakhet i Intel Pentium? Dette lille programmet kjører på 1,59 s på en Intel Pentium 4 med 2,60GHz:

```
#include <stdio.h>
int main (void)
{
 long ia;
 float xa = 1.0E-30, xb;
 printf("Test %g / 10.0\n", xa);
 for (ia = 0; ia < 100000000; ++ia) {
  xb = xa / 10.0;
 }
}
```
mens dette bruker 58,22 s:

```
#include <stdio.h>
int main (void)
{
 long ia;
 float xa = 1.0E-38, xb;
 printf("Test %g / 10.0\n", xa);
 for (ia = 0; ia < 100000000; ++ia) {
  xb = xa / 10.0;
 }
}
```
Jeg vil kalle dette en designsvakhet i Intel Pentium.

**INF1070 NO RNO** 

## Å regne med flyt-tall

X86 har en egen flyt-tallsprosessor x87:

Den har egne instruksjoner.

■ Den har egne registre ST(0)–ST(7) som brukes som en stakk; de inneholder double-verdier.†

ST(0) (ofte bare kalt ST) er toppen.

Den har egne flagg **CO-C5.** 

- Parametre overføres på stakken (som vanlig).
- Returverdi fra funksjon legges i ST(0).

 $^\dagger$  Egentlig lagrer de 80-bits flyt-tall på et eget format.

**INF1070 D2018INI** 

#### Konstanter

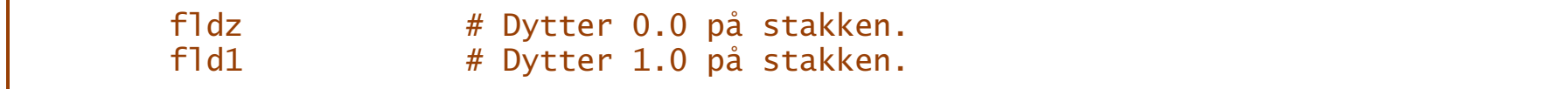

#### Lese fra minnet

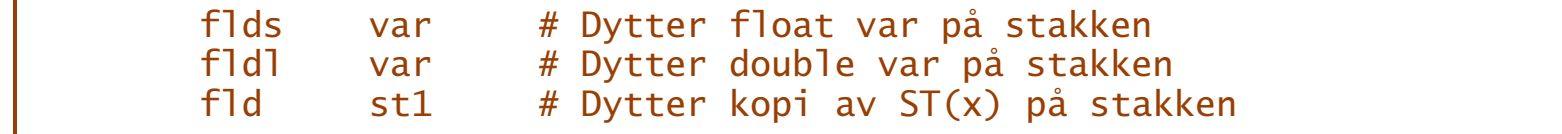

#### Skrive til minnet

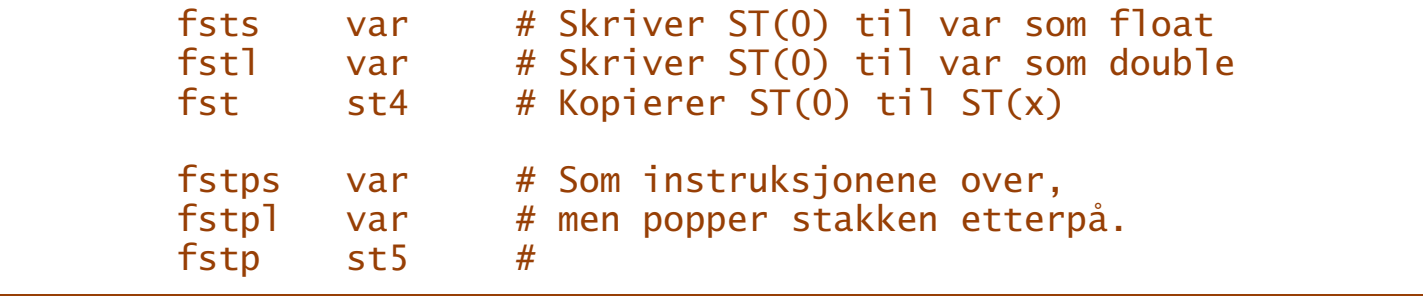

**INF1070 INF1070**

#### Konvertering

X87 kan konvertere mellom heltall og flyt-tall:

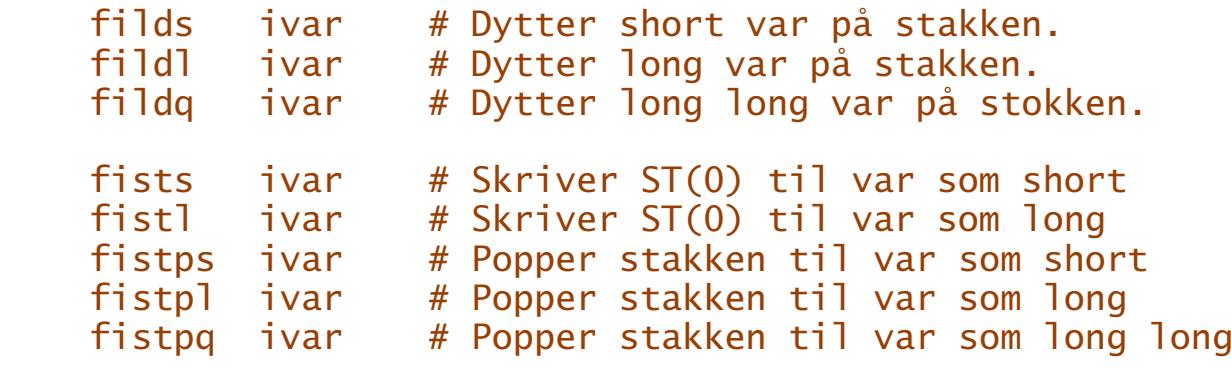

#### Fortegnsoperasjoner

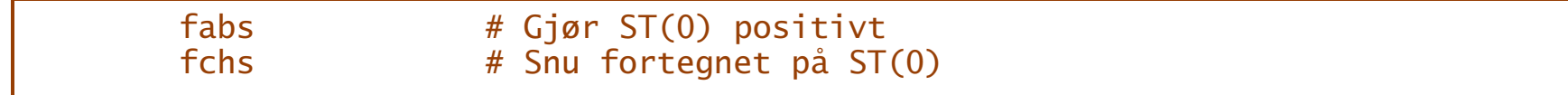

#### Aritmetiske operasjoner

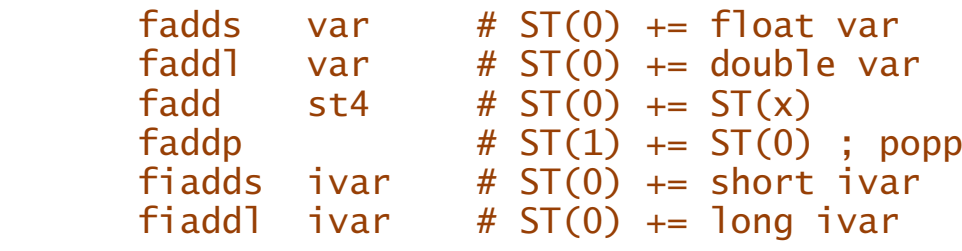

Tilsvarende operasjoner finnes for subtraksjon, multiplikasjon og divisjon:

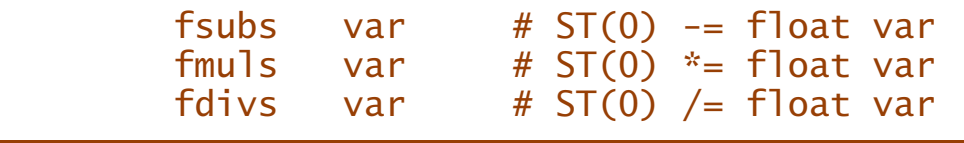

#### Sammenligninger

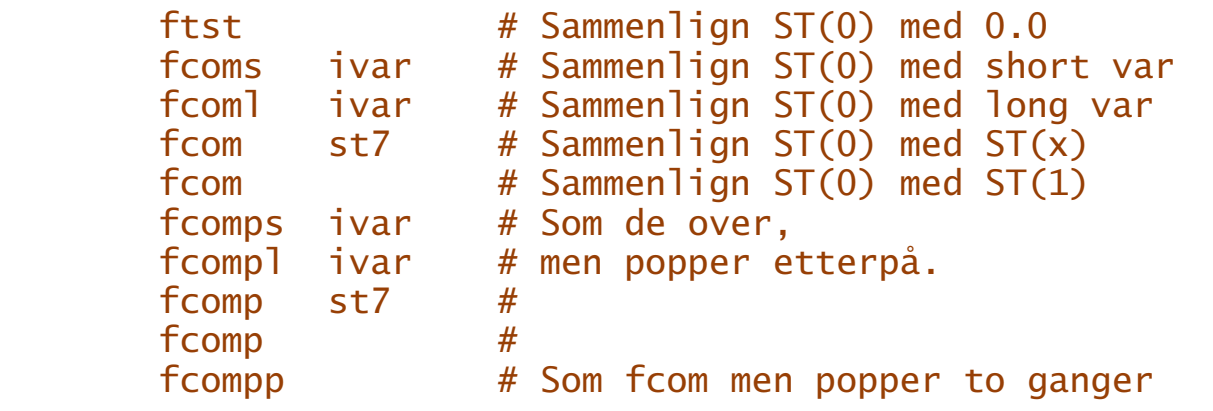

Resultatet havner i flaggene:

 $C(3) = 1$  om  $ST(0) = op$ 

 $C(0) = 1$  om  $ST(0) < op$ 

**INF1070 INF1070**

Dessverre finnes ingen hopp som sjekker disse flaggene, men vi kan flytte dem over til x86 og teste der. Da havner C(3) i Z-flagget og C(0) i C-flagget.

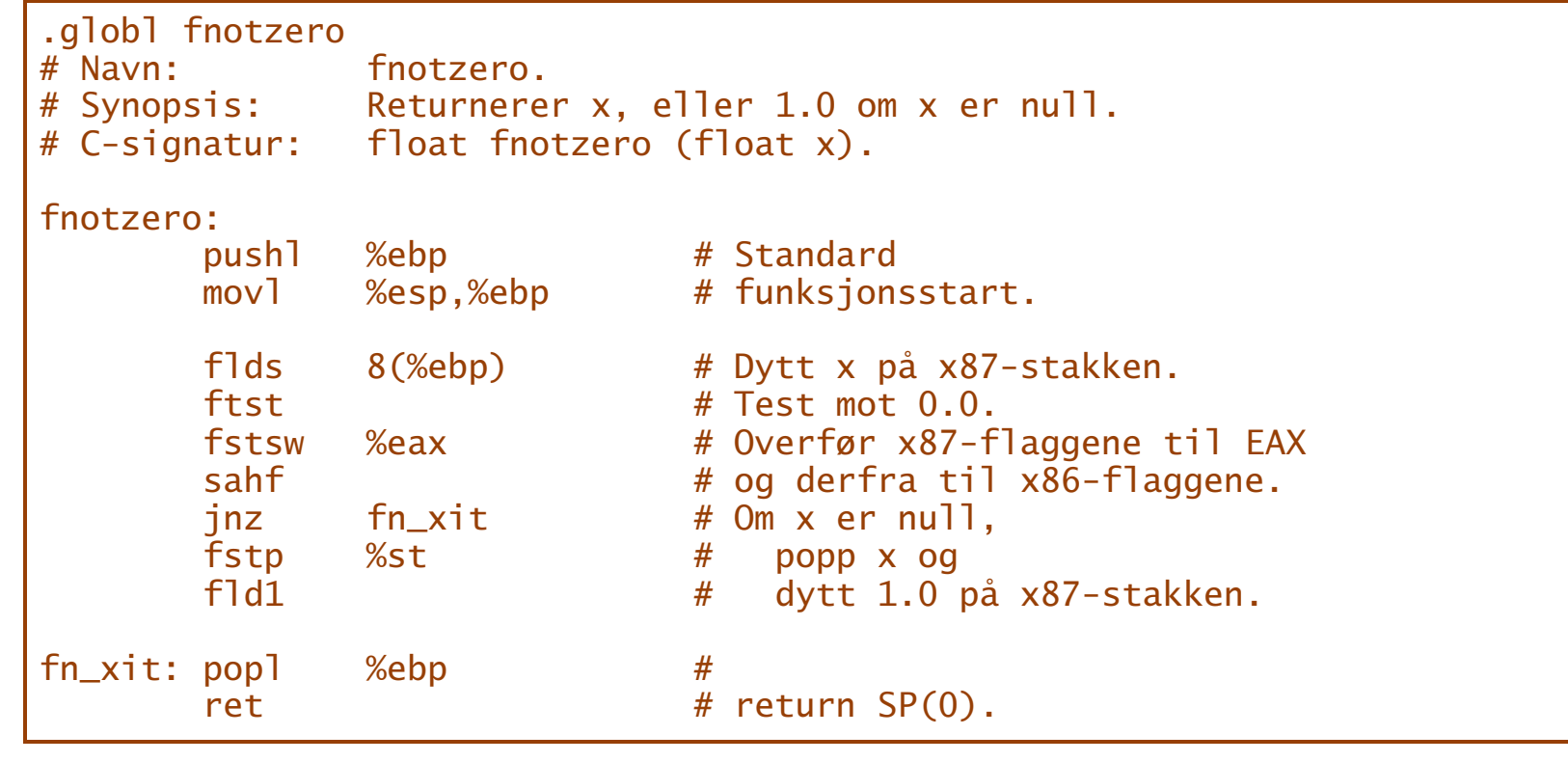

## Andre

Det finnes dusinvis av andre instruksjoner, som

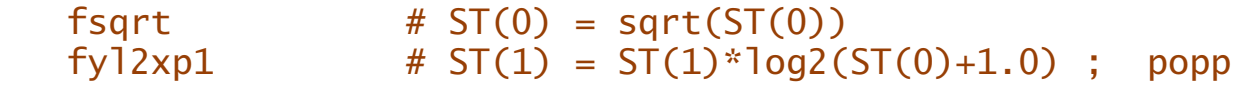

020LHNI **INF1070**

## Bit-mønstre

Husk:

## *Alt som finnes i datamaskinen er* bit-mønstre!

Det er opp til programmereren å la datamaskinen tolke dem på riktig måte.

## Eksempel

En byte med innholdet 195 = 0xCE kan være

- Verdien 195
- $\blacksquare$  Verdien  $-61$
- En del av et 16-bits, 32-bits eller 64-bit heltall (med eller uten fortegns-bit)
- En del av et 32-bits eller 64-bits flyt-tall

■ Tegnet  $\tilde{A}$ 

- En del av en tekst
- Instruksjonen ret
- $\blacksquare$  En del av en fler-bytes instruksjon

for ikke å snakke om alle mulige typer data håndtert av et program.

## Selvmodifiserende kode

Når programkode lagres som bit-mønstre, kan man da la programmet endre på seg selv?

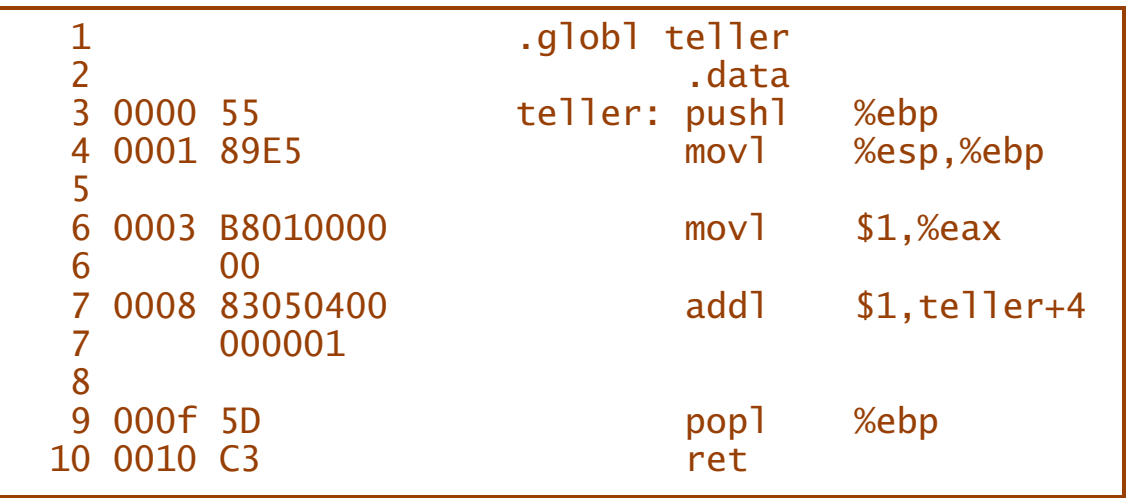

Denne funksjonen returnerer 1 første gang den kalles. Samtidig endres instruksjonen slik at den vil gi 2 neste gang den utføres.

- Koden er plassert i .data for å kunne endres.
- På noen maskiner vil det kunne bli rot med data- og instruksjons-cache.

# Core War

For å illustrere slevmodifiserende kode, skal vi bruke simulatoren/spillet *CoreWar*.

- Opprinnelig laget D G Jones og A K Dewdney i 1984.
- Kjent gjennom tre artikler av sistnevnte i *Scientific American*
- Voldsomt populært i de neste 10 årene med artikler og VM; i dag nesten glemt.
- Tre standarder: 86, 88 og 94. (Vi skal holde oss til 88.)

**INF1070 D2018IN** 

#### CoreWar spilles på en idealisert datamaskin med 800 celler:

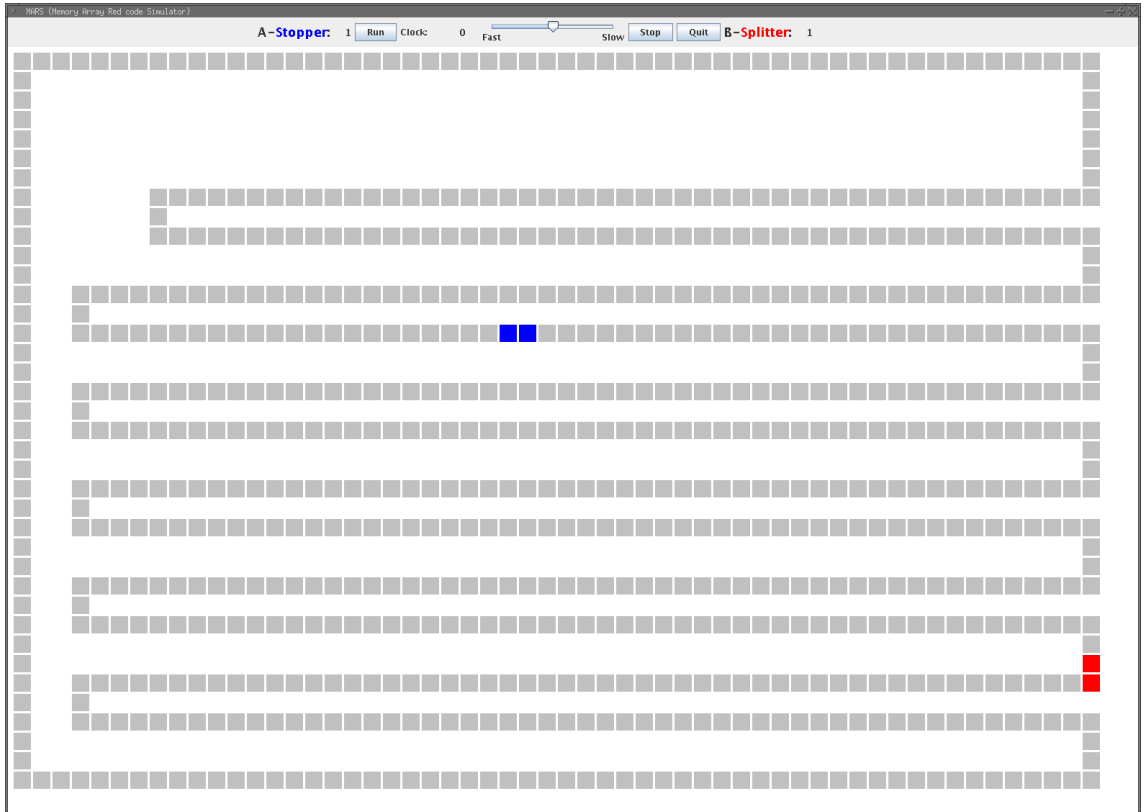

To spillere skriver hvert sitt lille assemblerprogram som plasseres tilfeldig i maskinen MARS.

**DZ01HNI INF1070**

- Programmene bytter på å utføres.
- Det første som dør, har tapt. Et program dør når det prøver å gjøre noe ulovlig:  $\Box$  dividere med 0
	- $\Box$  prøve å utføre data som instruksjon.
- Spillet går ut på å vinne ved å
	- unngå å tabbe seg ut,
	- ødelegge motstanderens program og
	- $\Box$  forsvare seg mot motstanderens angrep.

## Ekte datamaskiner?

CoreWar-maskinene og -koden ligner på ekte datamaskiner, men

- minnet er mye mindre.
- instruksjonssettet er mye mindre.
- vanlige datamaskiner skiller ikke på instruksjoner og data.

Og så er det ikke forskjell på store og små bokstaver.

## To små programmer

Ett minimalt program er Blind som ligger på filen Blind.red:

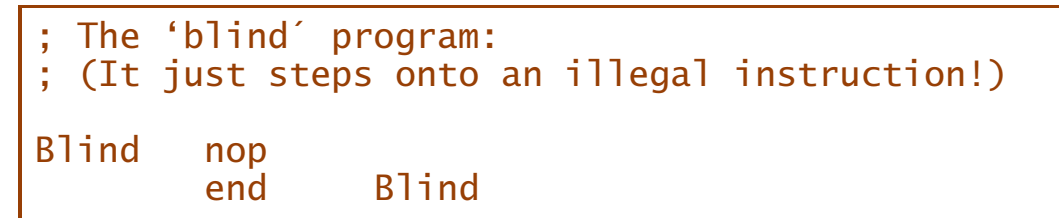

Det inneholder

❶ to kommentarlinjer

❷ en instruksjon NOP som ikke gjør noe

❸ et direktiv END som markerer slutten

Programmet Static blir bare stående på samme sted:

; The 'static´ program: ; (It never moves!) Static: jmp Static end Static

## Kjøring

Siden hele lageret (unntatt de to programmene) er fyllt med data:

 $DATA#()$ 

er Blind dømt til å tape.

## Det mest kjente CoreWar-programmet

Programmet Imp flytter seg selv til neste instruksjon:

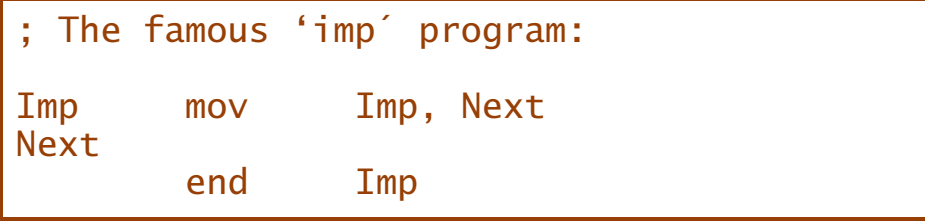

Hvordan er det mulig? Blir ikke adressen i instruksjon da gal?

I CoreWar skjer all adressering *relativt*, dvs at adresse 0 alltid er den instruksjonen som utføres. Imp kan derfor også skrives

```
; The famous 'imp´ program:
       mov 0, 1
```
**INF1070 D2018INI**  Hva skjer om en Imp tar igjen en Static?

Den vil skrive over koden til Static slik at Static bli en Imp.

Hittil har vi ikke gjort noe for å vinne.

Programmet Stopper prøver å drepe en Imp ved å kaste DAT-er bak seg.

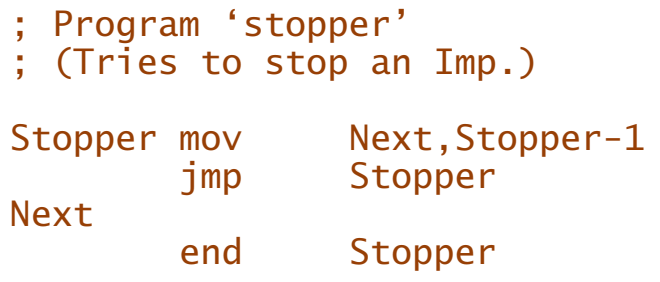

(Instruksjonen MOV kopierer en celle til et annet sted.)

Dette kan gå bra, men ikke alltid.

#### Instruksjonene i CoreWar Alle instruksjonene (og DAT) består av fem felt:

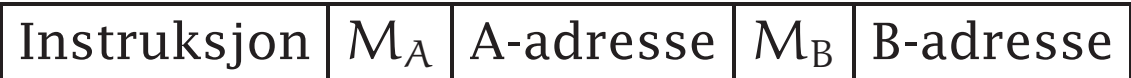

Modifikatoren  $M_x$  kan være

*tom* vanlig adresse

# konstant

@ *indirekte adressering* (tilsvarer \* i C)

< indirekte adressering med *dekrementering* (tilsvarer \*––p i C)

**INF1070 D2018INI** 

## Instruksjonene i CoreWar

Her er *alle* instruksjonene i CoreWar88:

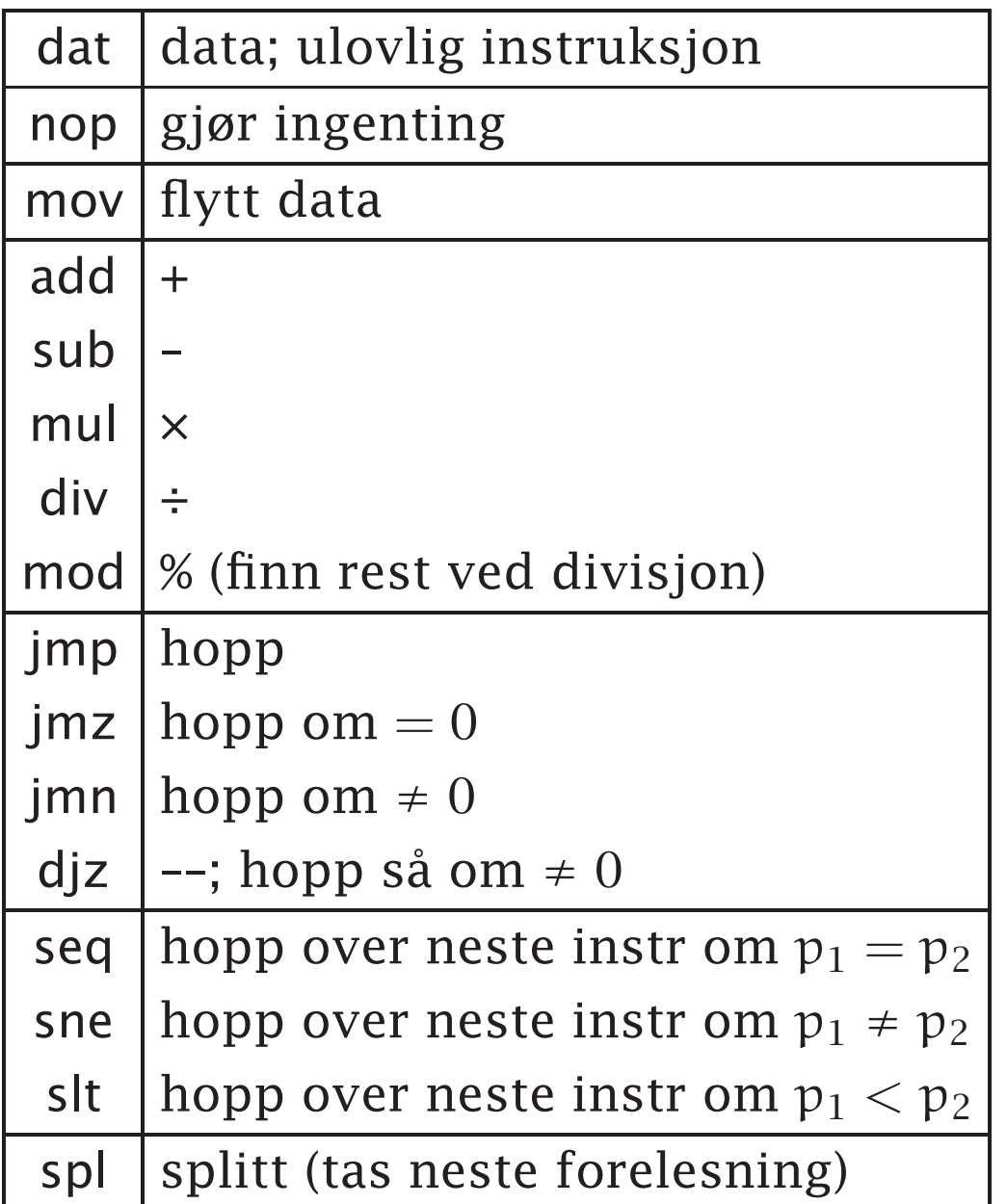

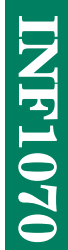

## En bombekaster Programmet Dwarf kaster DAT-er utover minnet:

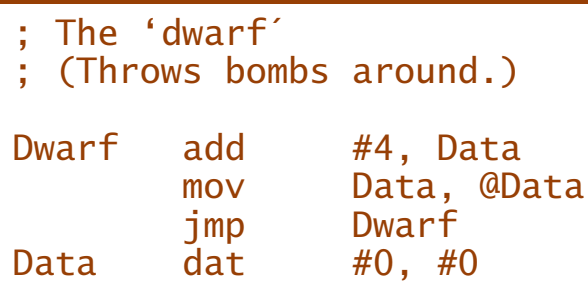

Den vil ofte slå en Imp.

**DZ01HNI INF1070**